Oracle PDF

https://www.100test.com/kao\_ti2020/143/2021\_2022\_\_E6\_8F\_90\_E 9 AB\_98Orac\_c102\_143038.htm

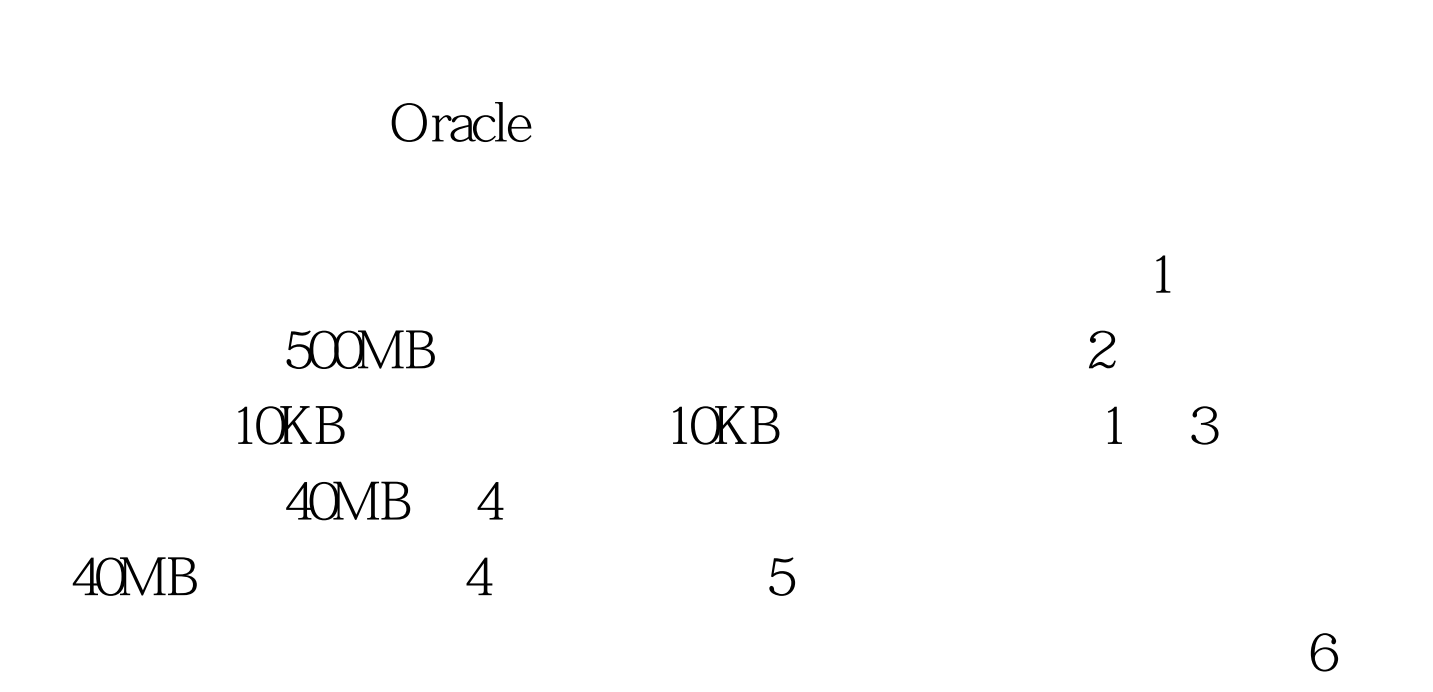

SQL CREATE TABLESPACE WXGL\_DATA1 DATAFILE WXGL\_DATA1.ORA SIZE 500M ONLINE. ALTER TABLESPACE TEMPORARY\_DATA ADD DATAFILE TMP2ORCL.ORA SIZE 40M. ALTER TABLESPACE ROLLBACK\_DATA ADD DATAFILE RBS2ORCL.ORA SIZE 40M. CREATE USER ZBGL IDENTIFIED BY ZBGL. GRANT DBA TO ZBGL. ALTER USER ZBGL DEFAULT TABLESPACE WXGL\_DATA1 TEMPORARY TABLESPACE TEMPORARY\_DATA. 100Test

## www.100test.com